## **De kleur van een picto veranderen**

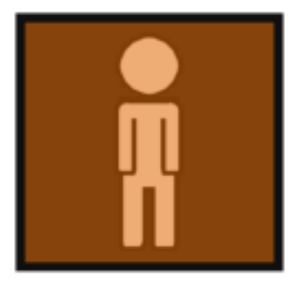

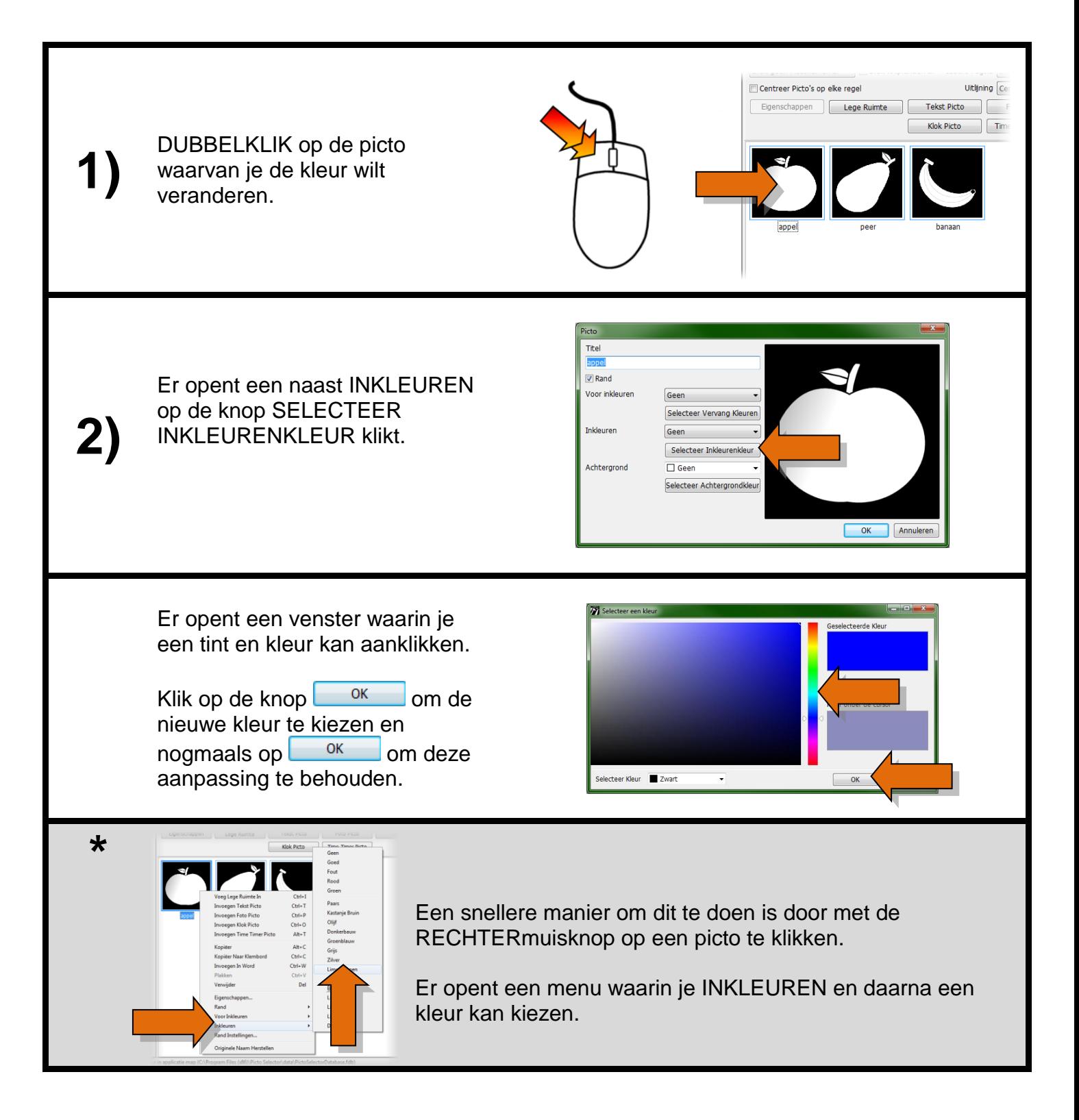

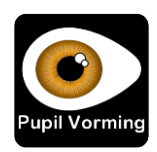